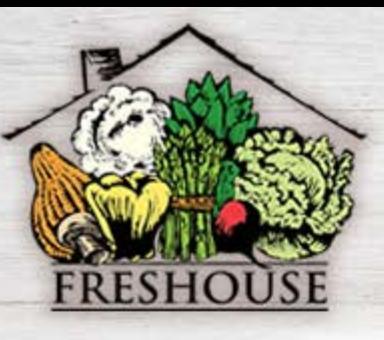

# **INVENTORY MENU**

## **TRAY PACKS**

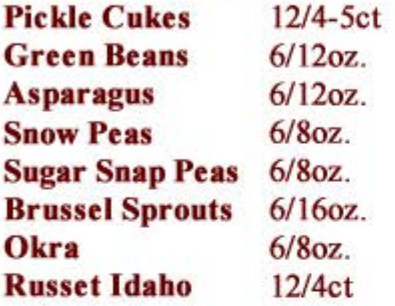

# **IMPORTS/BERRY**

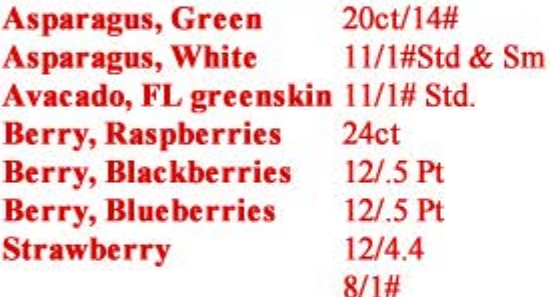

#### **ONIONS**

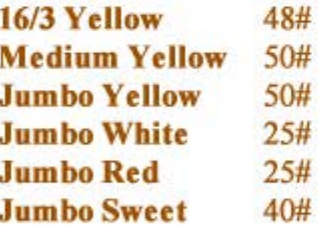

#### **MELONS**

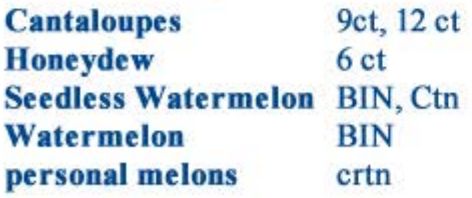

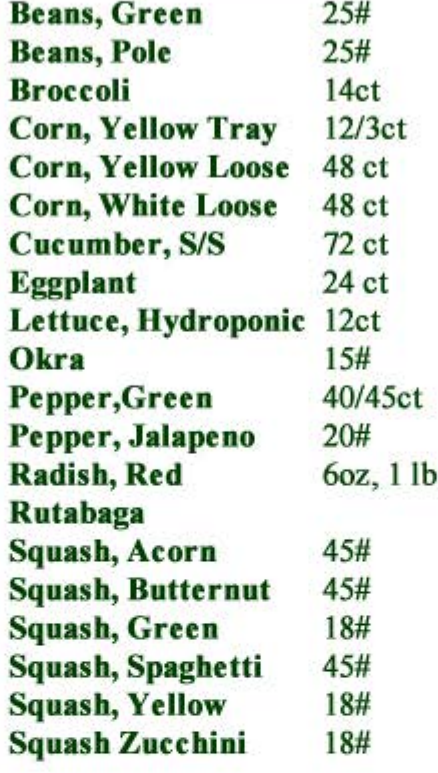

**VEGETABLES** 

#### **POTATOES**

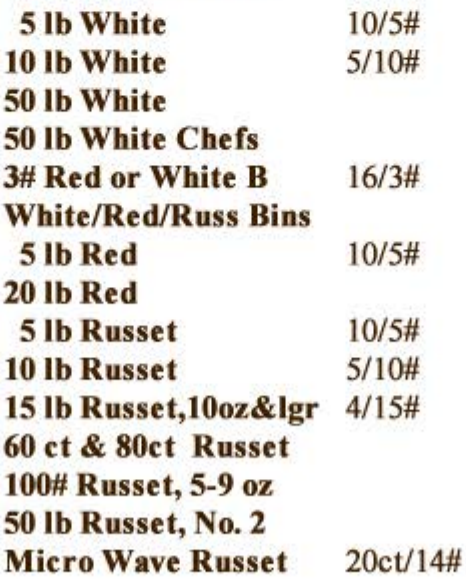

#### **TROPICALS**

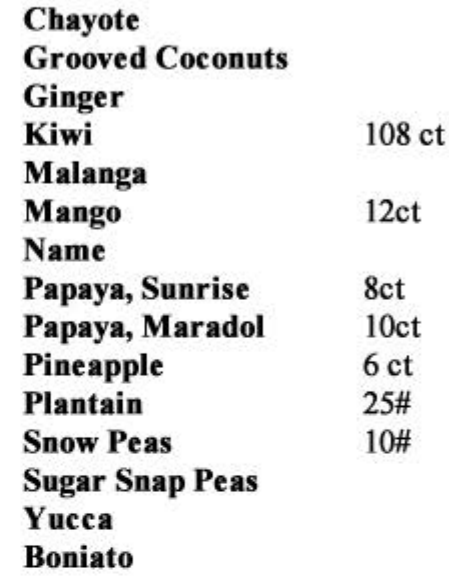

### **CITRUS**

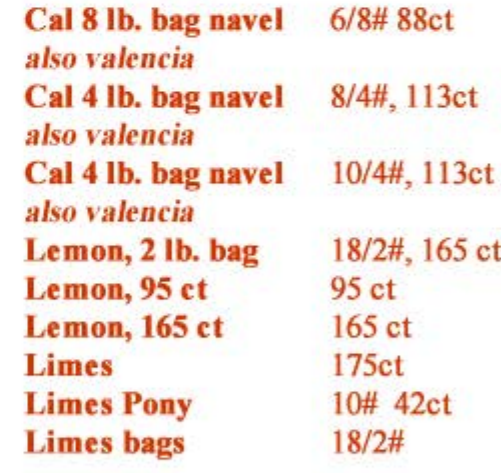

# **GRAPES**

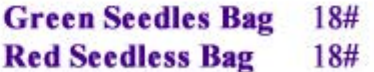

**SALISBURY, NORTH CAROLINA WAREHOUSE** 

**WAREHOUSE: 704.630.6950**